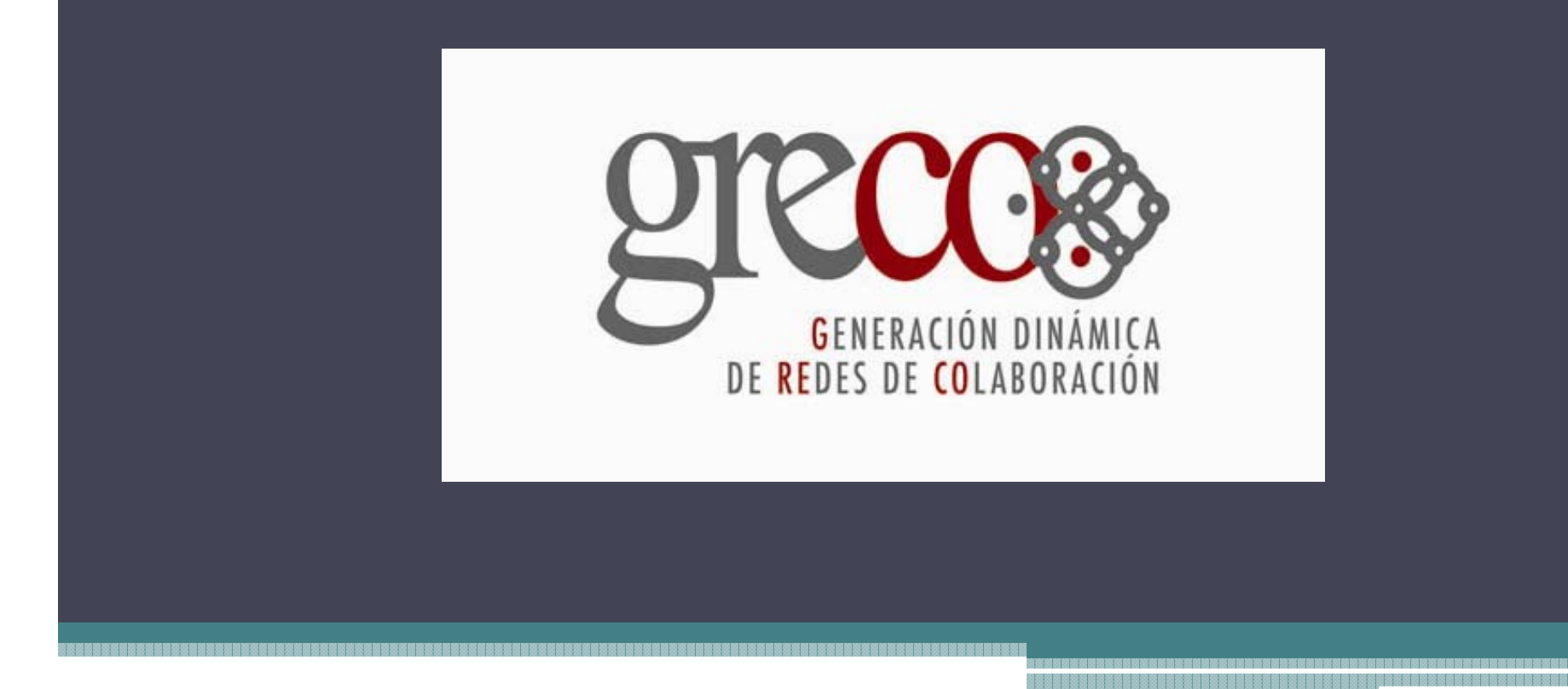

### Universidad de las Américas Puebla Federico Hernández Bolaños

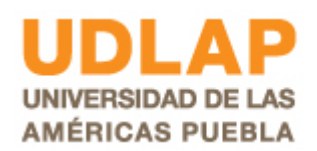

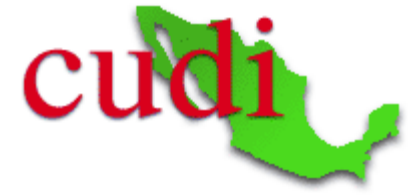

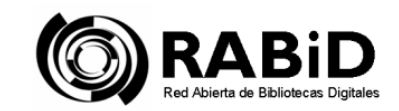

## **Participantes p**

#### • **Universidad de las Américas Puebla**

**Investigador responsable:** Dr. Alfredo Sánchez **g p Becarios:** Federico Hernández BolañosAlfredo Ramos LezamaEfrén Hernández CoscoVíctor Madrigal **Colaboradores:** Ximena Cortés SilvaRosa Paredes

#### •**Instituto Tecnológico y de Estudios Superiores de Monterrey**

**Investigador responsable:** Dr. Juan Carlos Lavariega **Becario:** Eric Santiago Balam Sabido **Colaboradores:** Martha Sordia Salinas Ramón López Osuna

#### • **Universidad Autónoma del Estado de MéxicoInvestigador responsable:** Ing. Arianna Becerril **Becario:** Josué Isaac Legorreta Pérez

# **Proyecto GReCo**

### • **Se tiene**:

- □ Grandes colecciones de información (Redalyc, Tesis UDLAP, entre otras del RABiD)
	- Sin una normalización(uniformidad)
	- Distribuidas
	- · Sin representación gráfica(visualización)

# **Proyecto GReCo**

## • **Se necesita**:

- Observar oportunidades de colaboración entre autores e instituciones
	- Ver conexiones que no son explícitas
	- x Proyectos futuros
	- Innovar
	- · Investigaciones en conjunto

# **Objetivos j**

#### •**Objetivo Principal:**

 $\overline{\ }$  Construir un ambiente de software que permita **detectar y visualizar** dinámicamente **redes**  potenciales de colaboración basándose en el contenido disponible en bibliotecas digitales.

#### •**Enfoque:**

- Inicialmente.- Redalyc, colecciones de tesis de la UDLAP y del ITESM.
- Posteriormente.- Colecciones a nivel América Latina.

## **Metodología**

#### •**Tres etapas:**

- $\,$  Definición de una arquitectura que permita:
	- · Integrar colecciones digitales
	- Posibilitar inferencias
- Implementar un ambiente de software que incluya:
	- x Componentes de inferencia de relaciones semánticas
	- · La visualización de relaciones potenciales entre autores
- Validación del software

### **Arquitectura q**

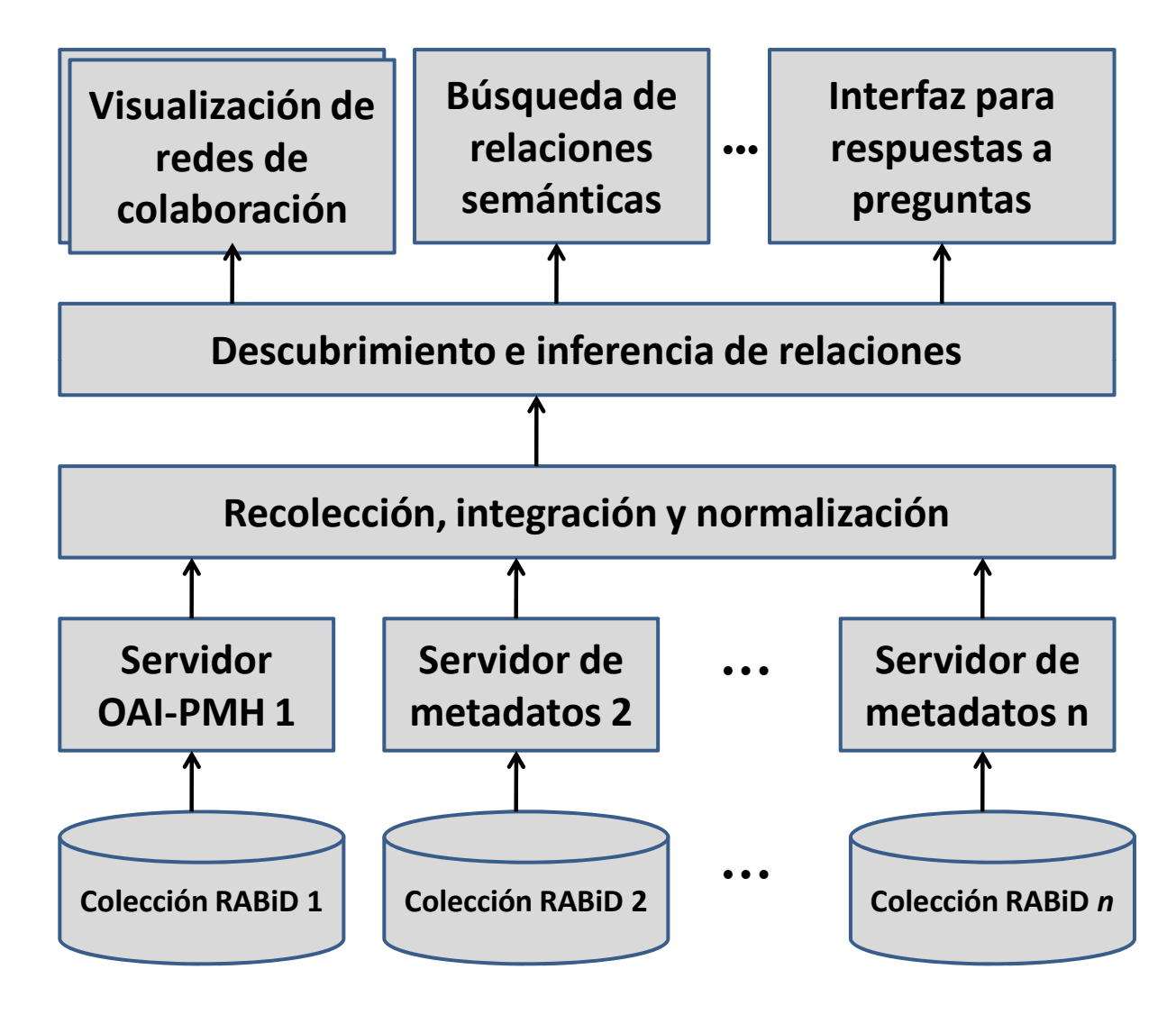

# **Módulo de Visualización de Redes de Colaboración**

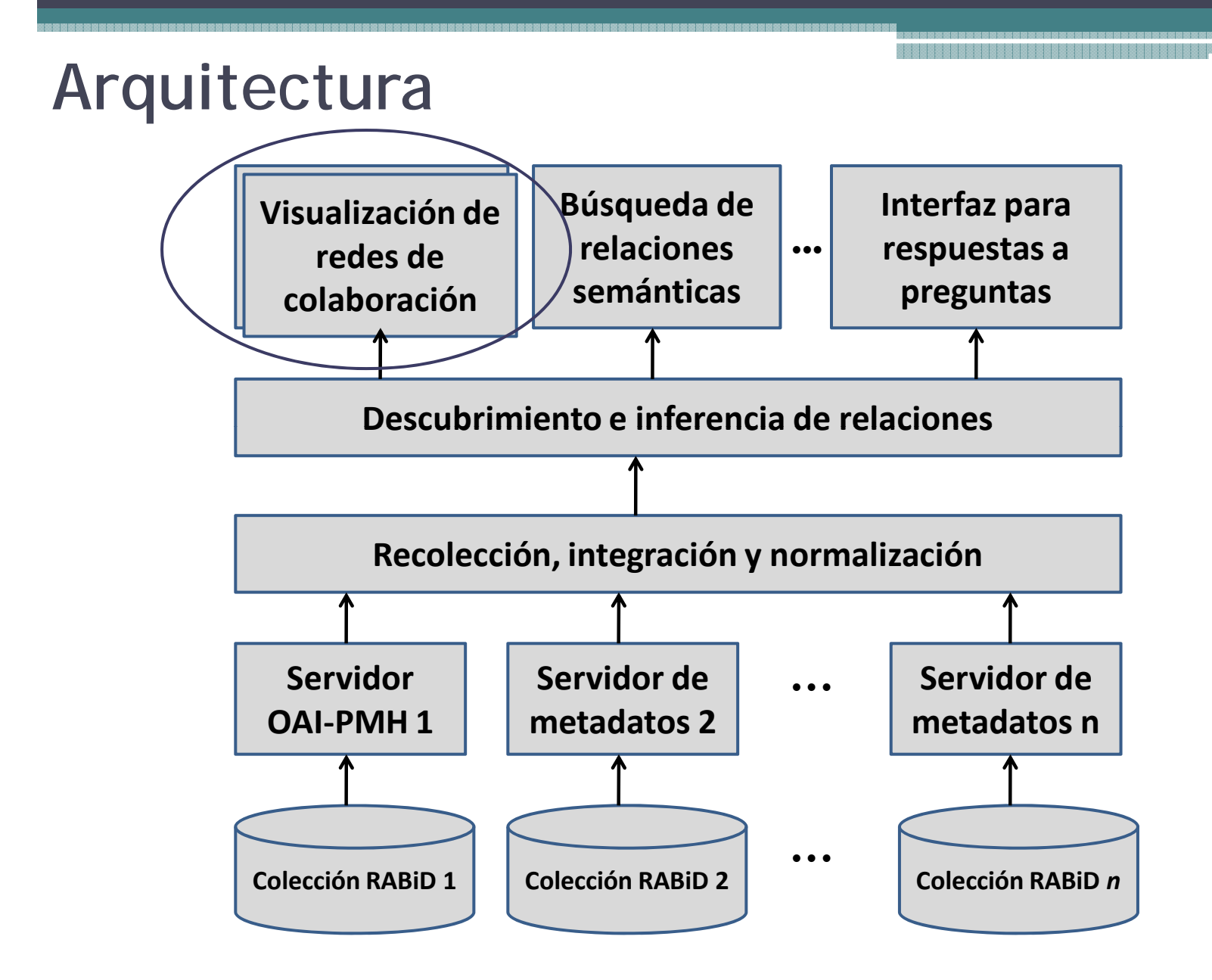

# **Trabajo previo - Visualización j**

• Star-Fish:

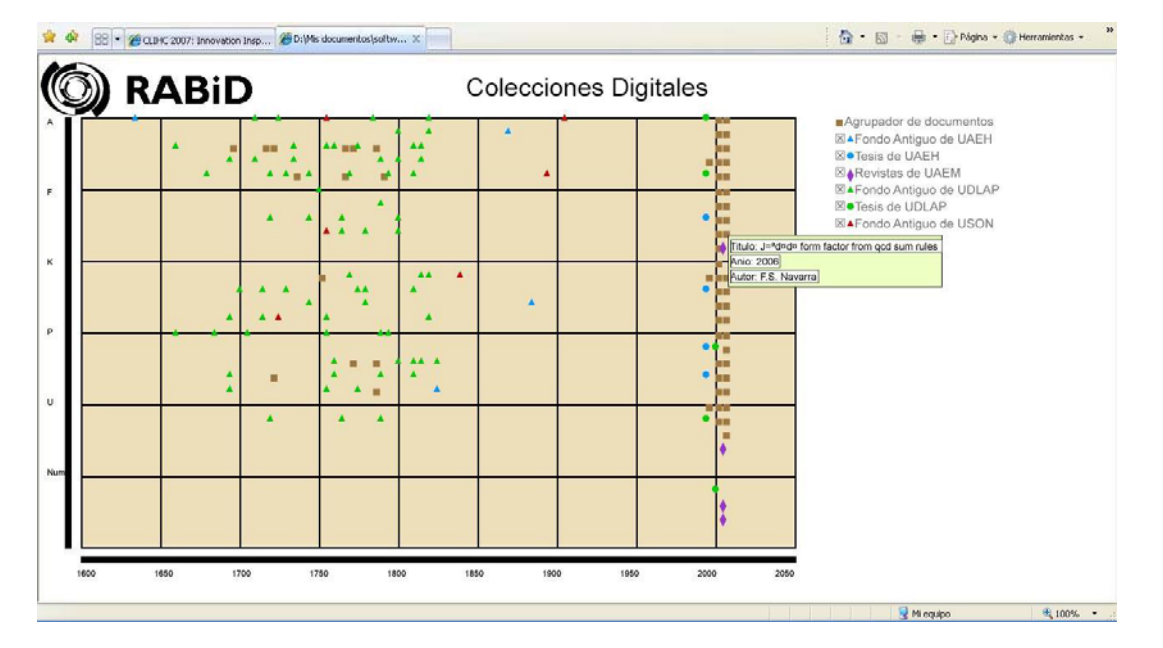

- Visualizar colecciones distribuidas de manera uniforme.
- •• Orden cronológico y alfabético.
- No presenta agrupaciones semánticas.

# **Trabajo previo - Visualización j**

•Clarity:

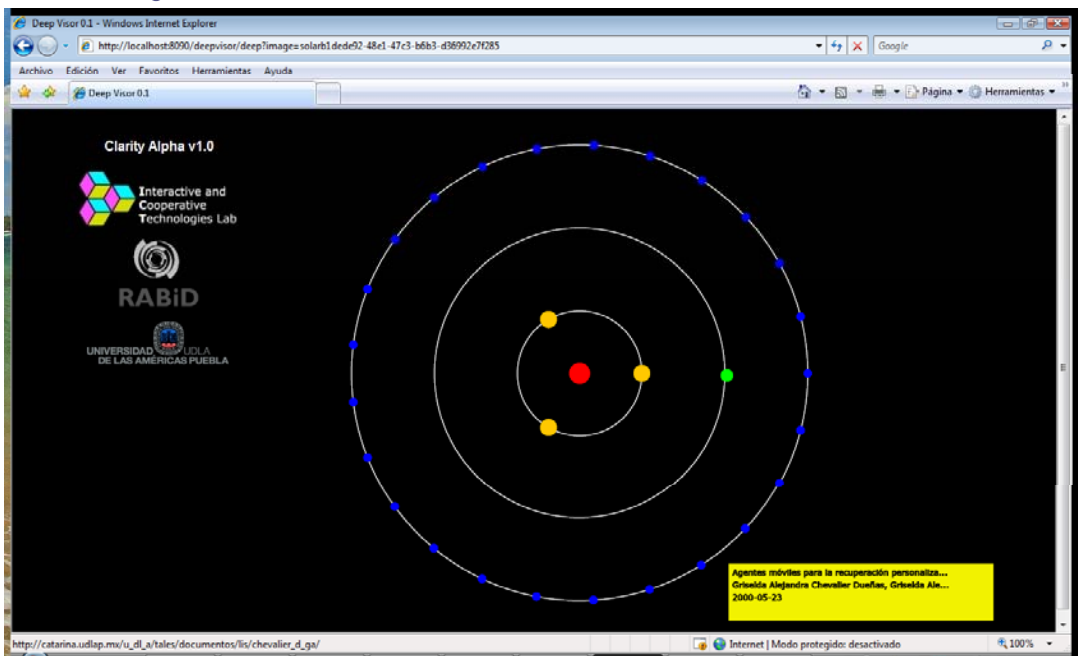

- Inicia con un campo de estrellas
- •Denota proximidad semántica
- No conserva el contexto

## **Trabajo previo - Visualización**

#### •Redes sociocientíficas (UAEM):

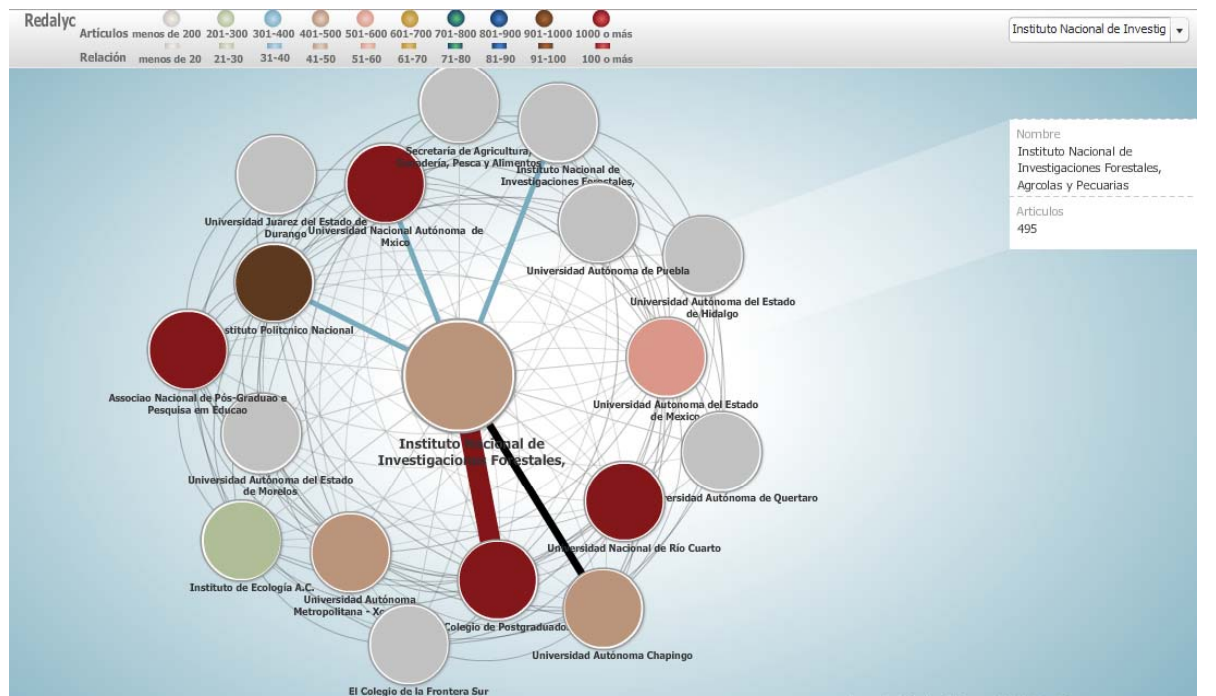

- • Diferentes criterios de representación (autores, áreas, países, instituciones)
- Nivel de fortaleza en las relaciones
- •No hay filtrado

### **Estado del Arte - Visualización**

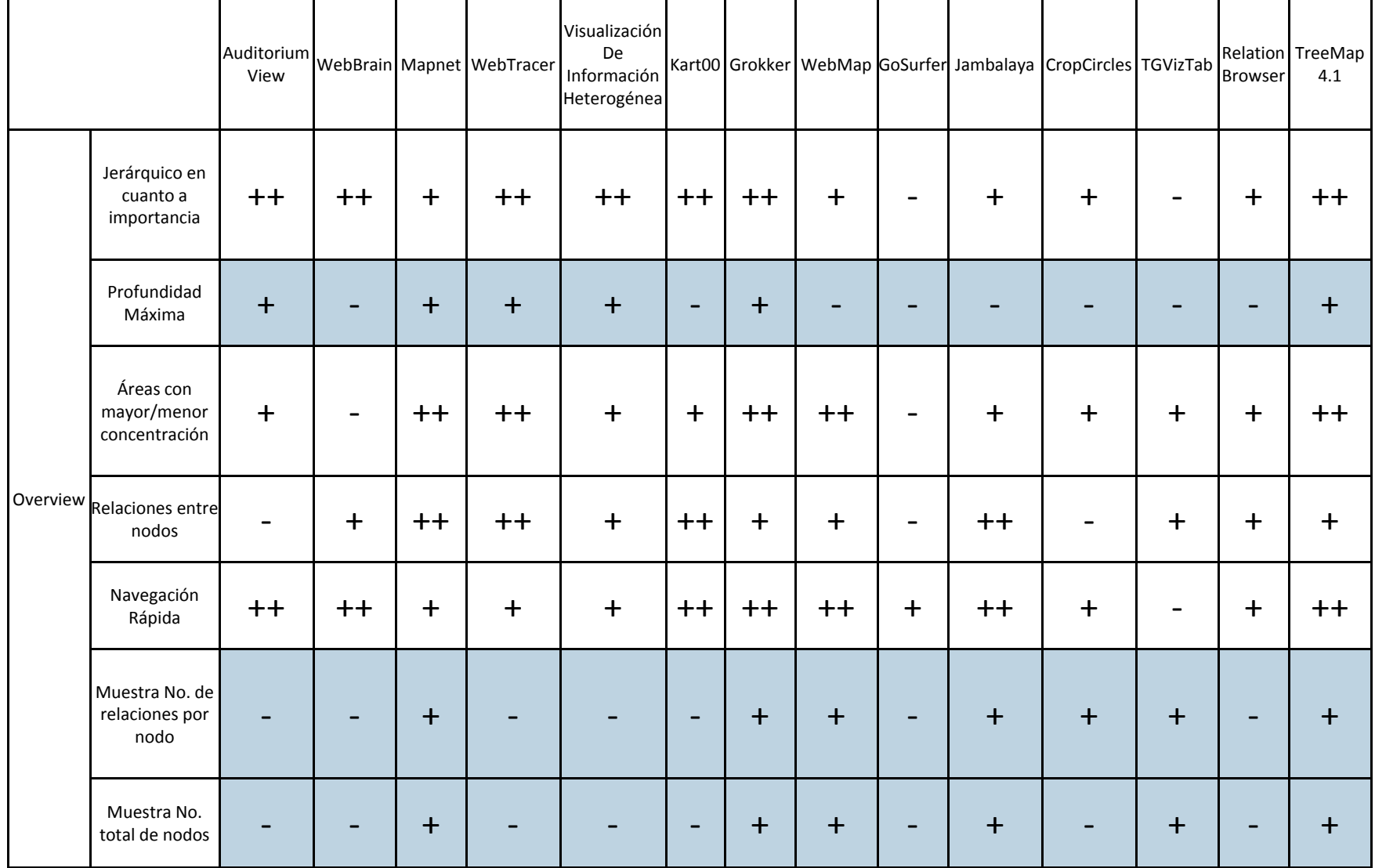

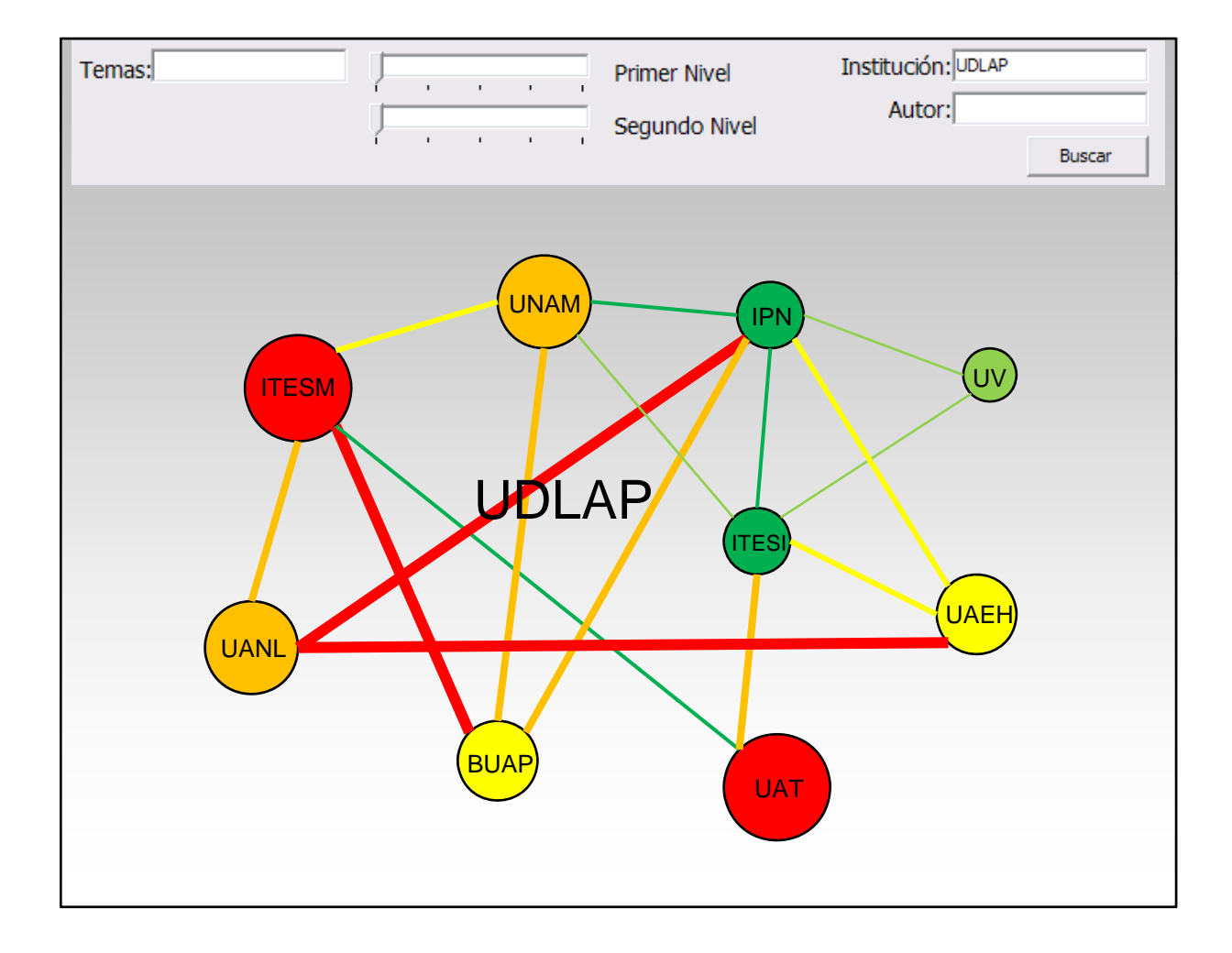

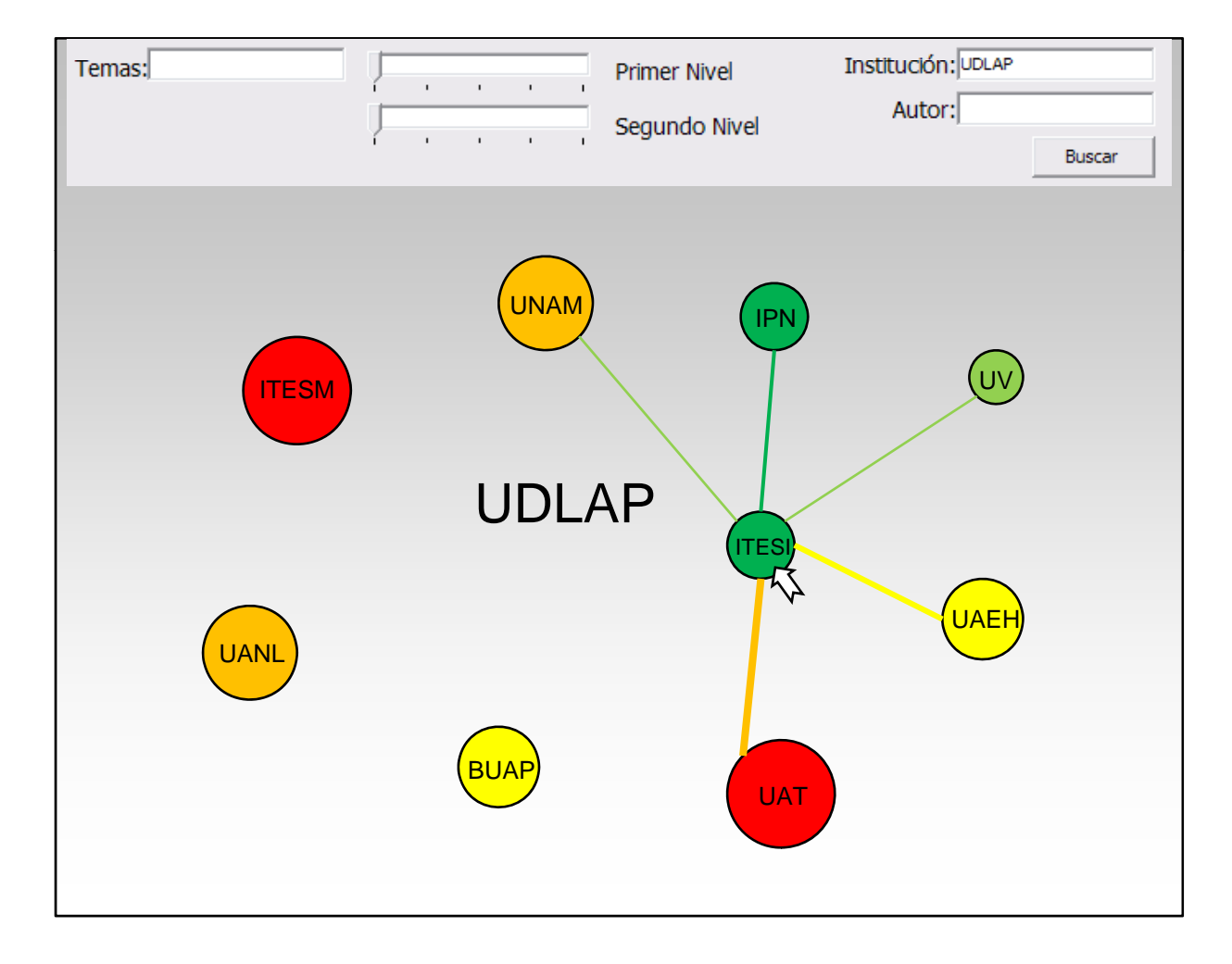

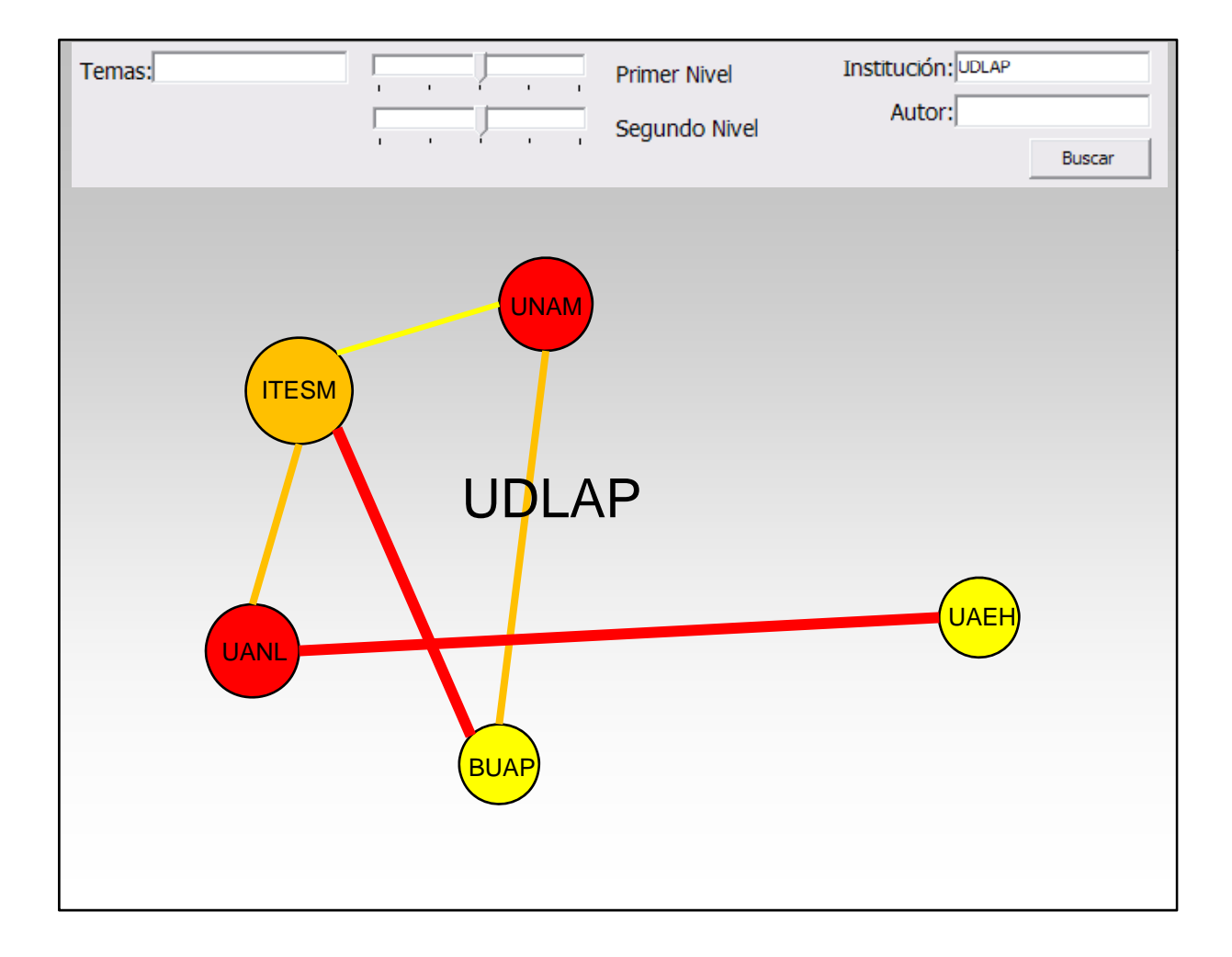

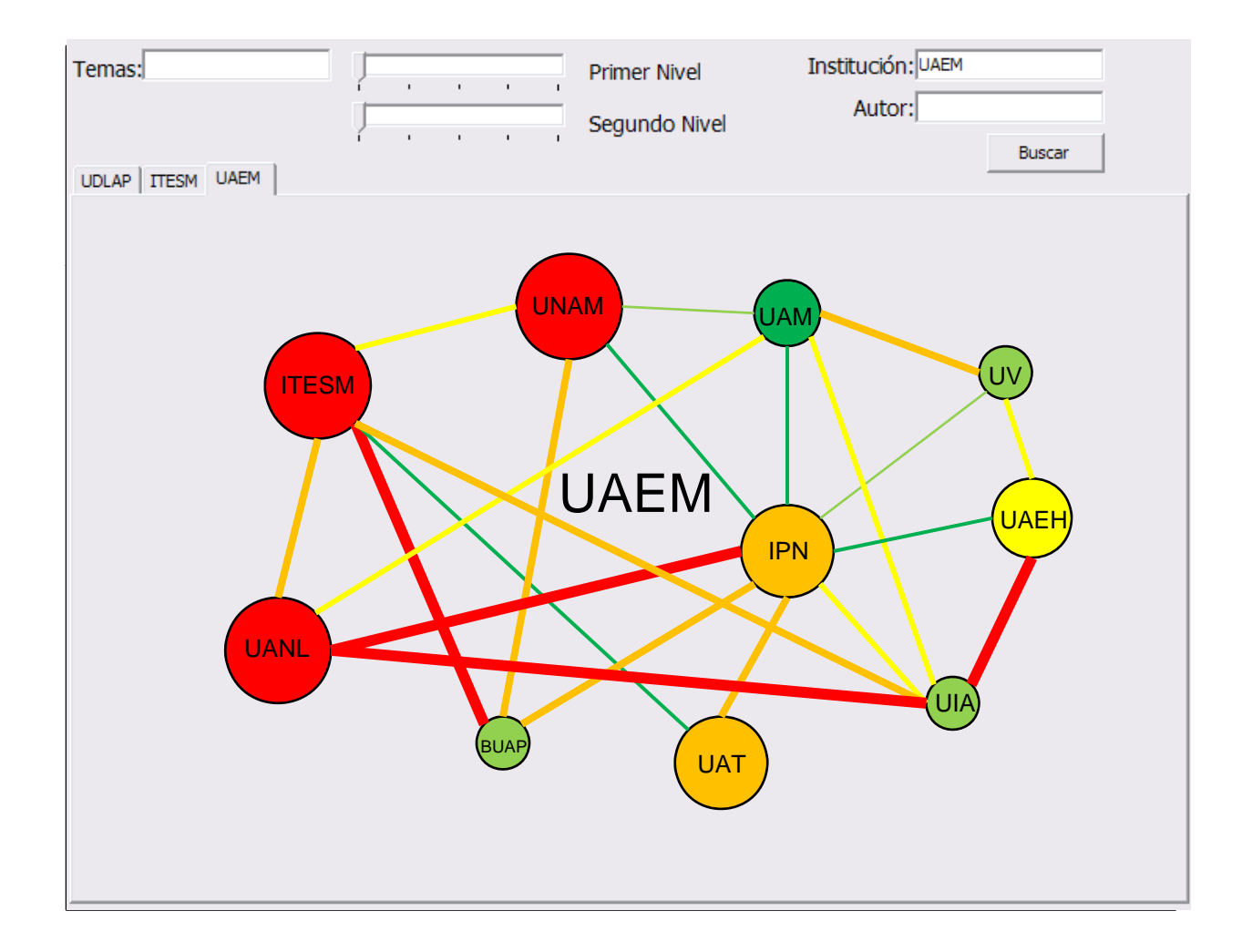

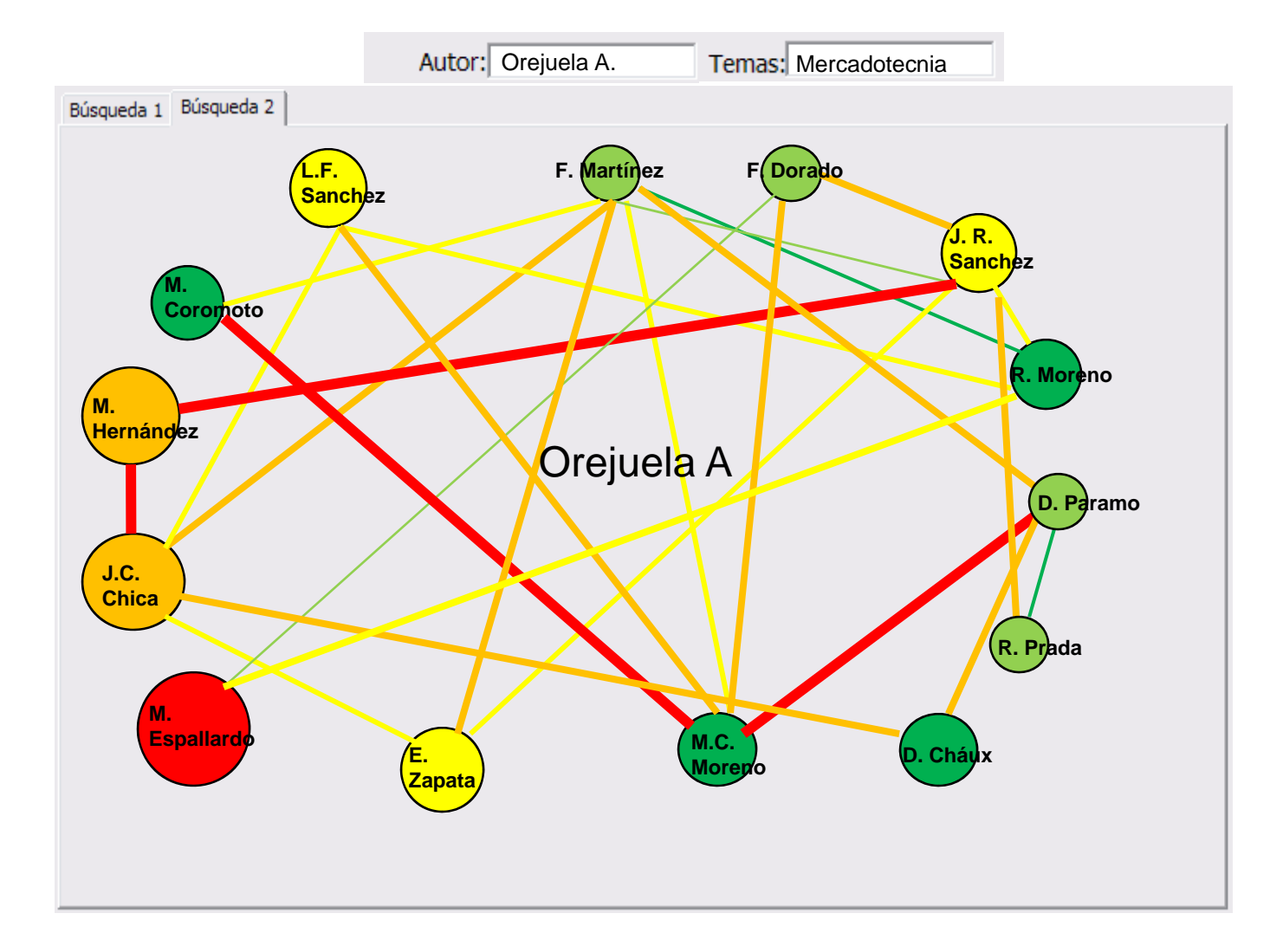

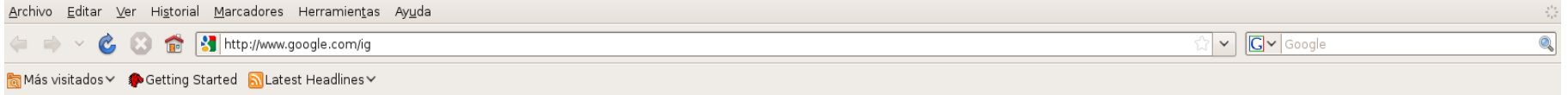

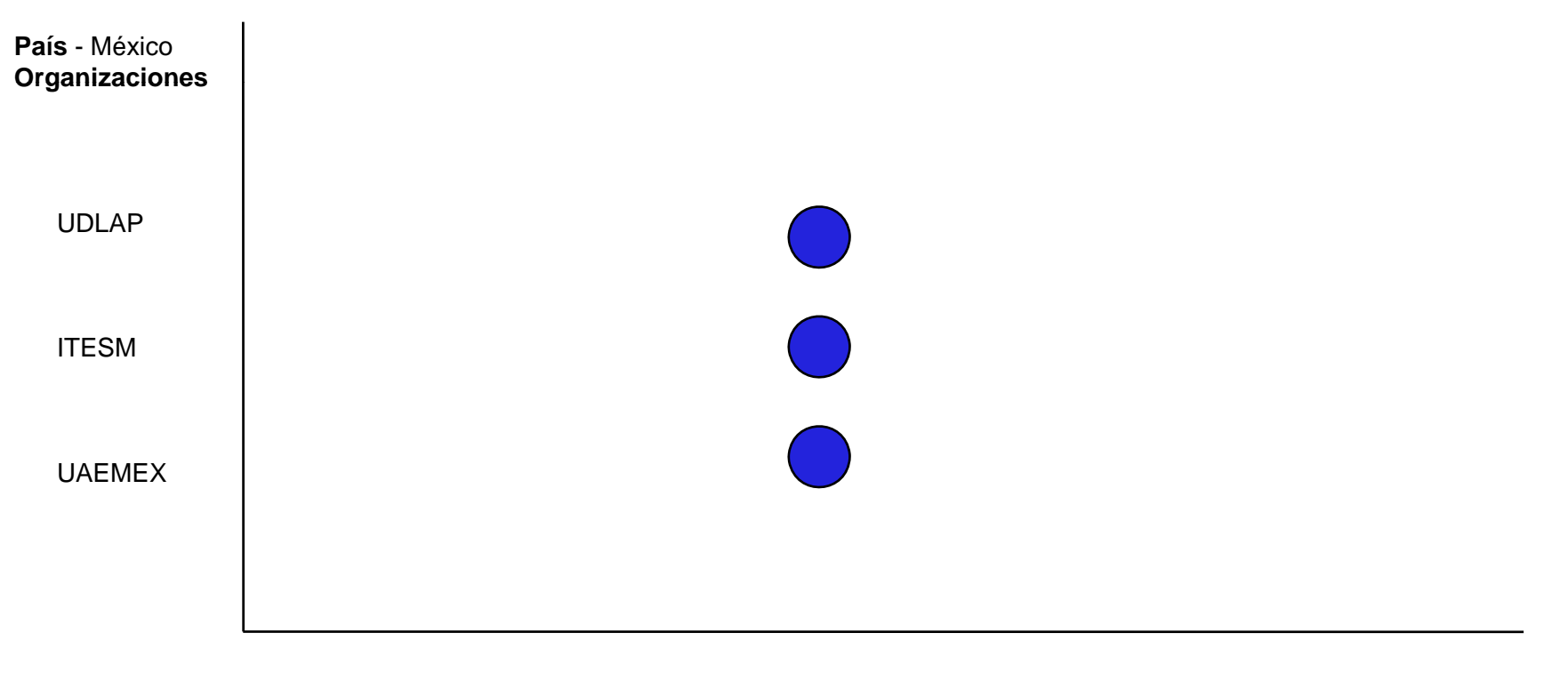

**Temática** 

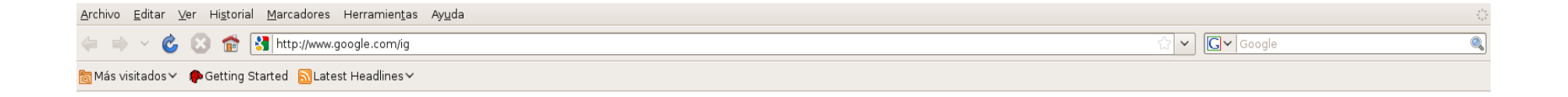

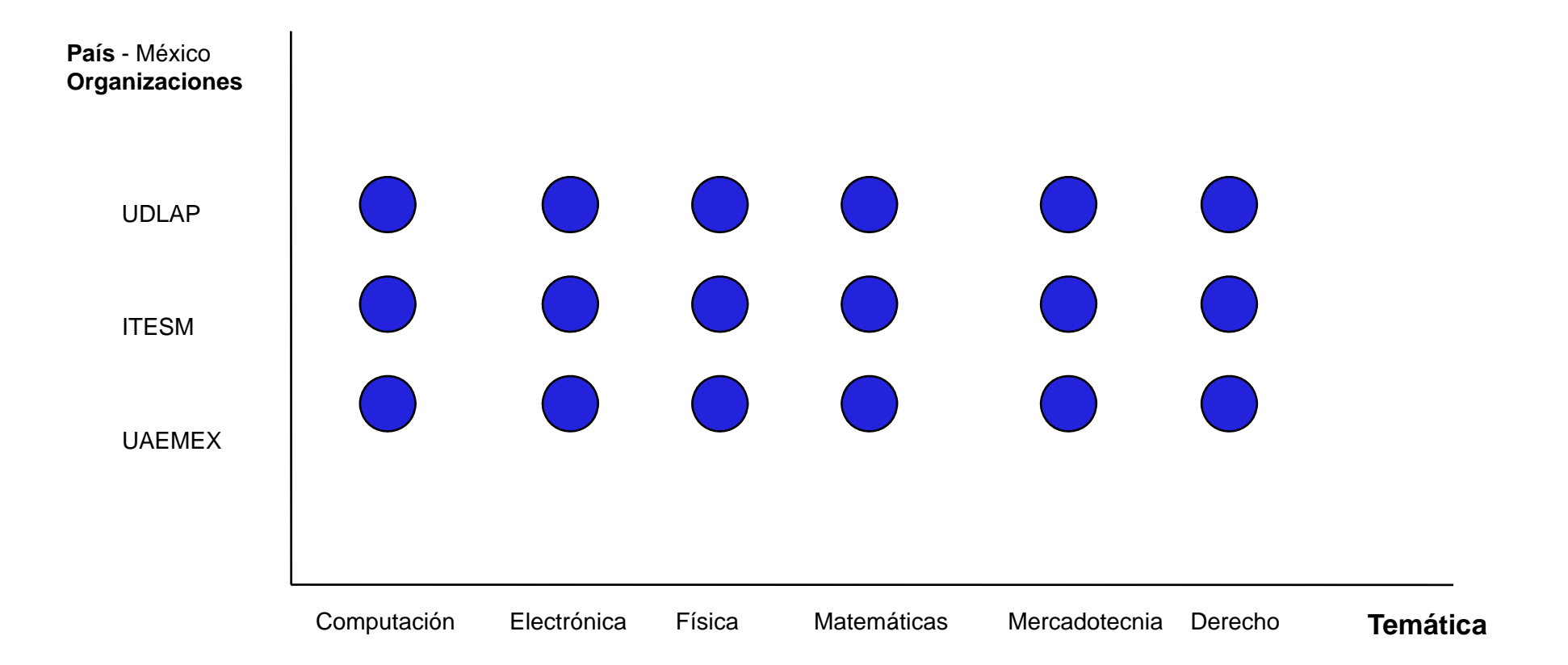

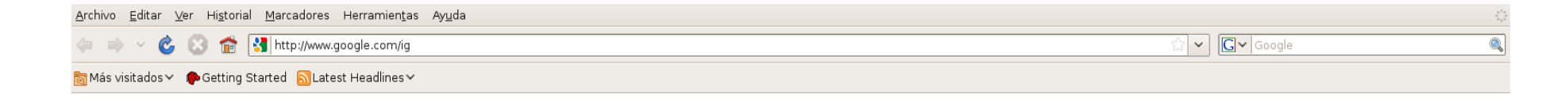

#### **País -** México**Organización** - UDLAP

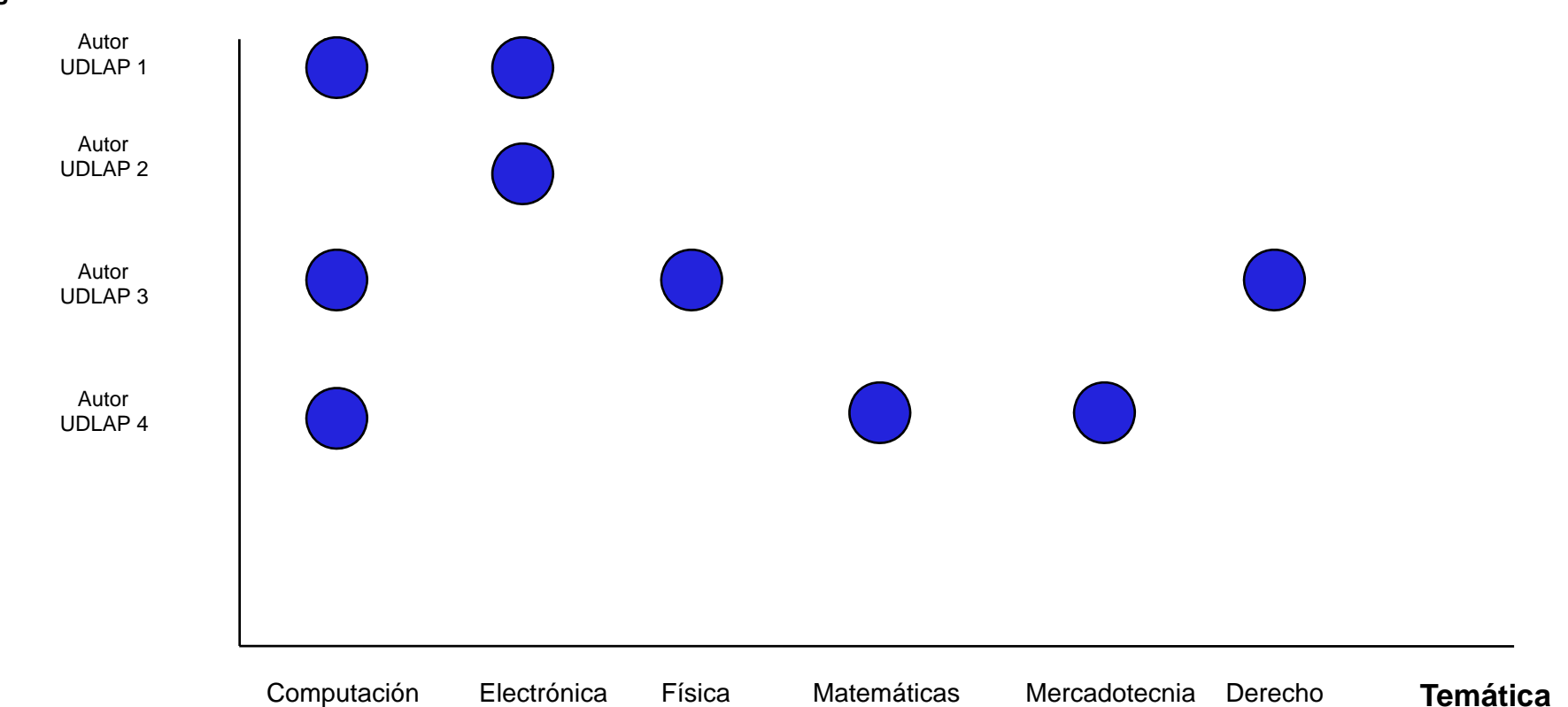

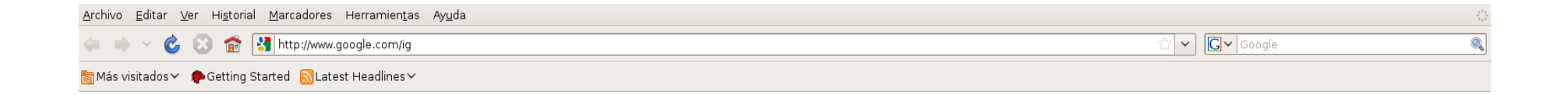

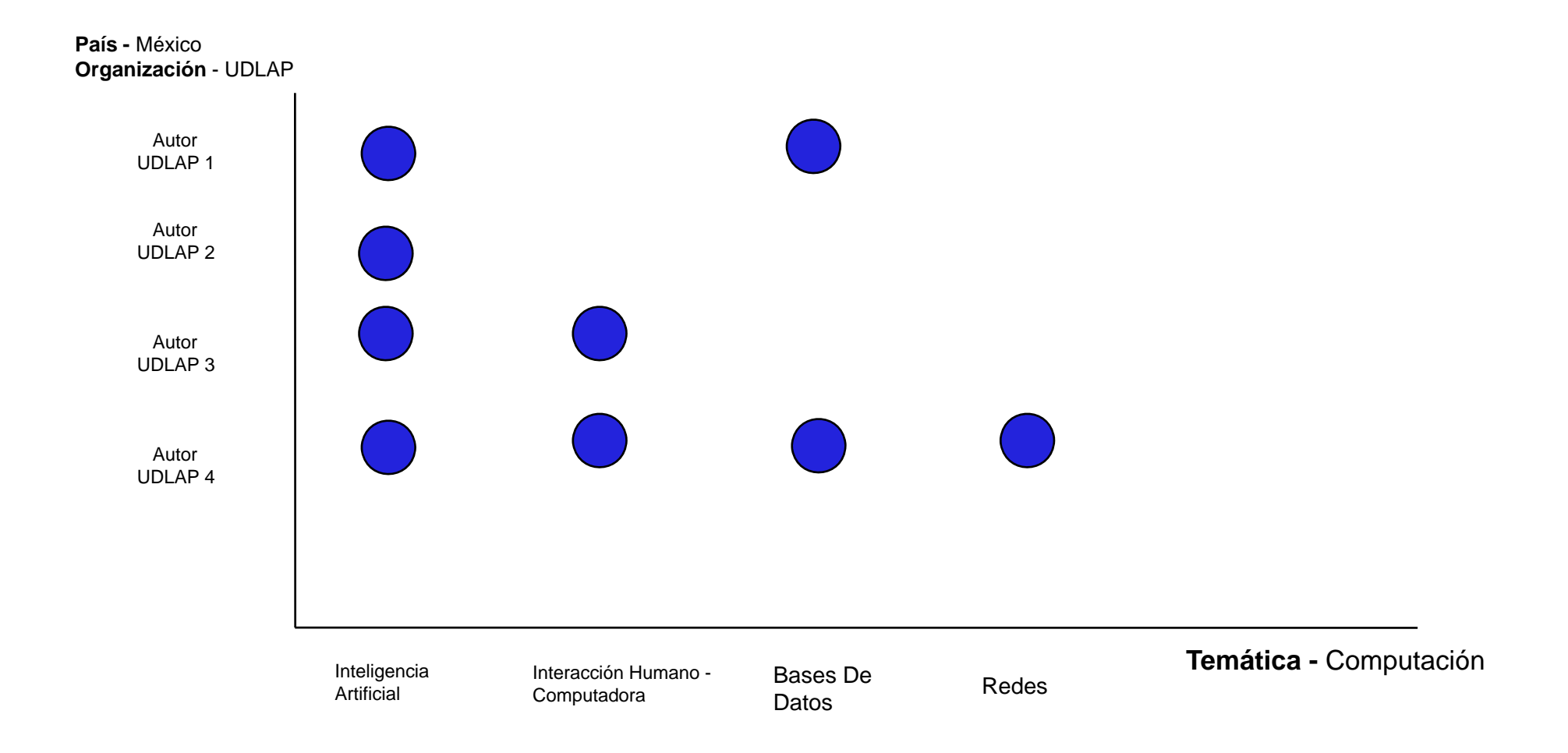

### Avances – Propuesta 3[TreeMap 4]

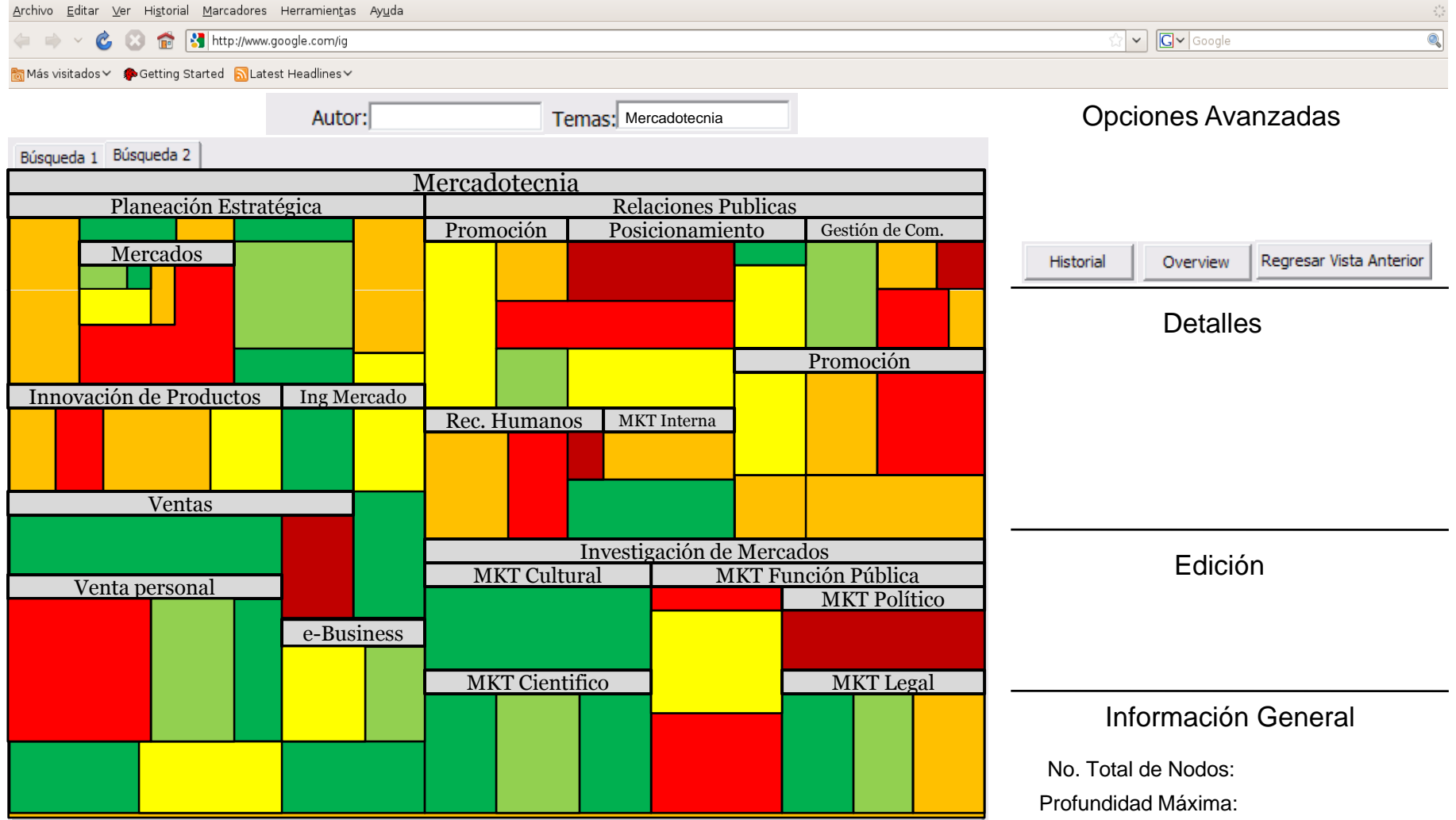

# **Respuesta a Preguntas**

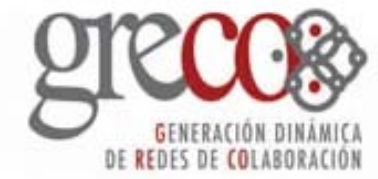

## **Arquitectura q**

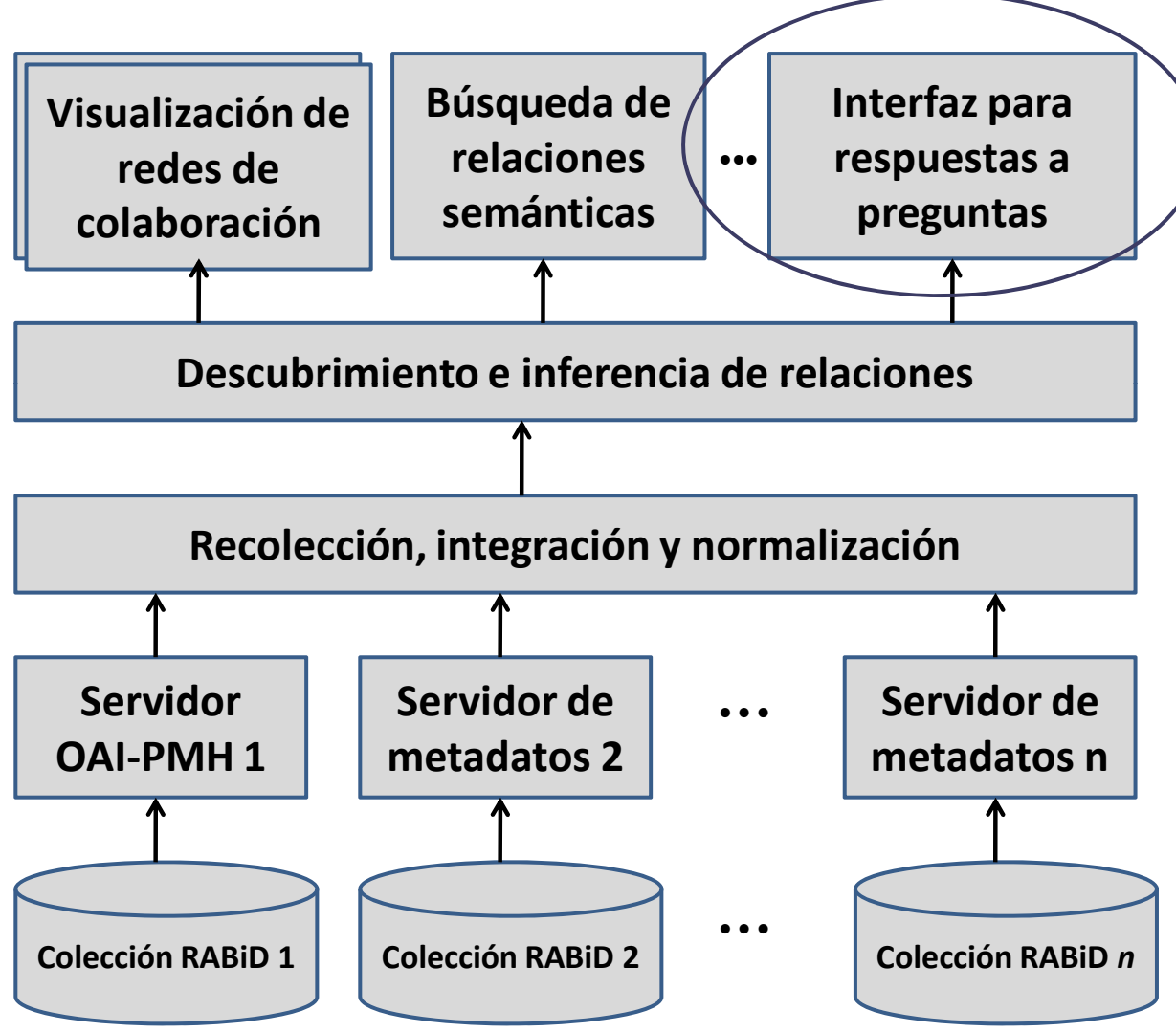

**Preguntas que el módulo intentará resolver junto con el usuario**

- •¿Con quién puedo colaborar?
- • ¿En qué universidad se concentran más investigadores en el área que yo quiero trabajar?
- ¿Cuál es el documento más reciente dentro de la colección sobre cierto tema?
- • ¿Qué personas colaboran con un investigador de mi área de interés?

# **Especificaciones**

- Consistirá en un módulo adicional al sistema principal que ofrecerá respuestas a preguntas específicas acerca de oportunidades potenciales de colaboración.
- • Estas preguntas se podrán realizar en lenguaje natural.
- •En idioma español (inicialmente).

## **Tipos de preguntas p pg**

•Básicamente de dos tipos:

**→ Definición**: Intenta extraer de un documento la definición o descripción requerida por el usuario.

**→ Hechos**: Busca datos exactos como nombres, universidades, cantidades, fechas, medidas, documentos, etc.

**¿ q pg En qué preguntas nos enfocaremos?**

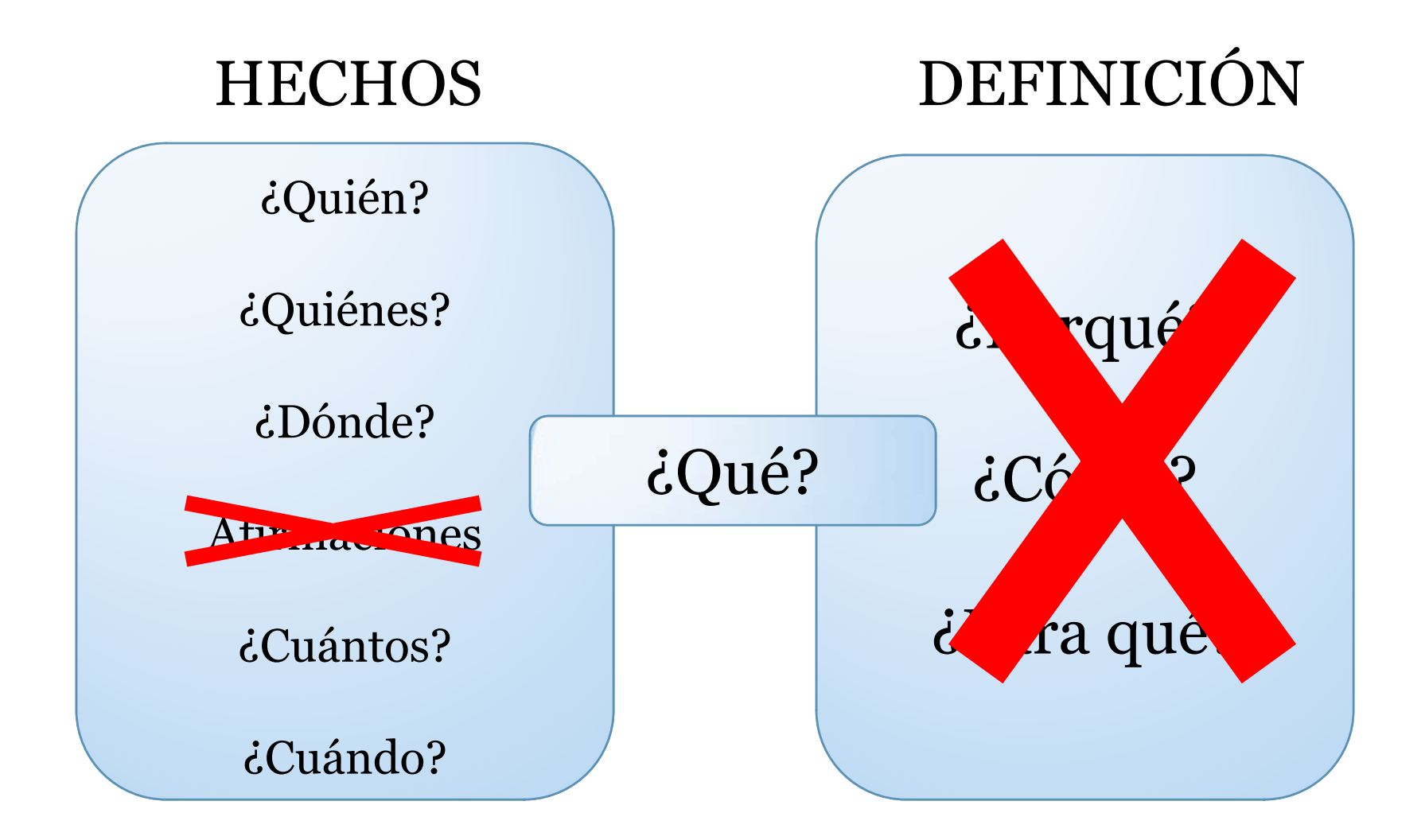

## **Preguntas potenciales g p**

## **Relaciones**

- • ¿Con quién puede colaborar Juan Carlos Lavariega?
- •¿Quién colabora con Alfredo Sánchez?
- •• ¿Qué trabajos tienen relación con Rosa Paredes?

# **Preguntas potenciales (2)**

- •Quiero el **perfil** de Rosa Paredes.
- Necesito **información** sobre redes bayesianas .
- · ¿Con quién puedo colaborar del ITESM que se dedique al área de Recuperación de Información?
- •• ¿Qué trabajos le pueden interesar a Arianna Becerril?
- · ¿Qué investigador de la UDLAP puede trabajar<br>con un investigador del ITESM?

# **Preguntas potenciales (3)**

# **Entidades:**

- ¿Ouién colabora en el área de minería de d ¿Quién colabora en el área de minería de datos?
- • ¿Persona con más publicaciones en el área de usabilidad?
- ¿Dónde labora Omar Valdiviezo?
- • ¿Qué universidades tienen investigadores en el área de graficación?

# **Preguntas potenciales (4)**

# **Áreas de Trabajo:**

- ¿Qué trabajos (tesis, proyectos de investigación, •· ¿Qué trabajos (tesis, proyectos de investigación, artículos) hay en la materia de web semántica?
- •• Trabajos sobre visualización de redes colaborativas
- ¿Áreas relacionadas con administración del conocimiento?
- • ¿Cuándo fue la última publicación sobre ontologías?

### Arquitectura general

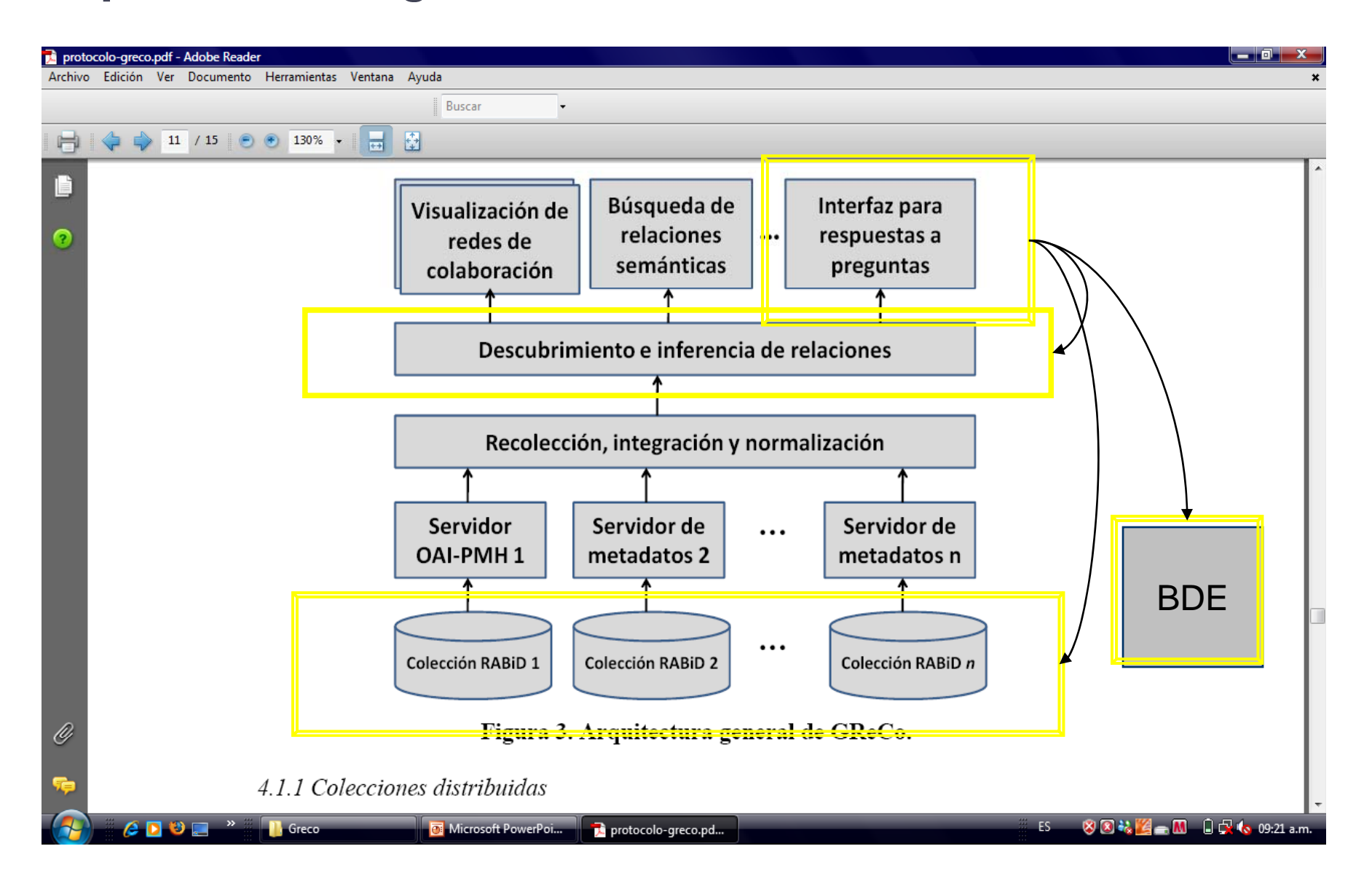

### **Arq Q uitectura módulo QA**

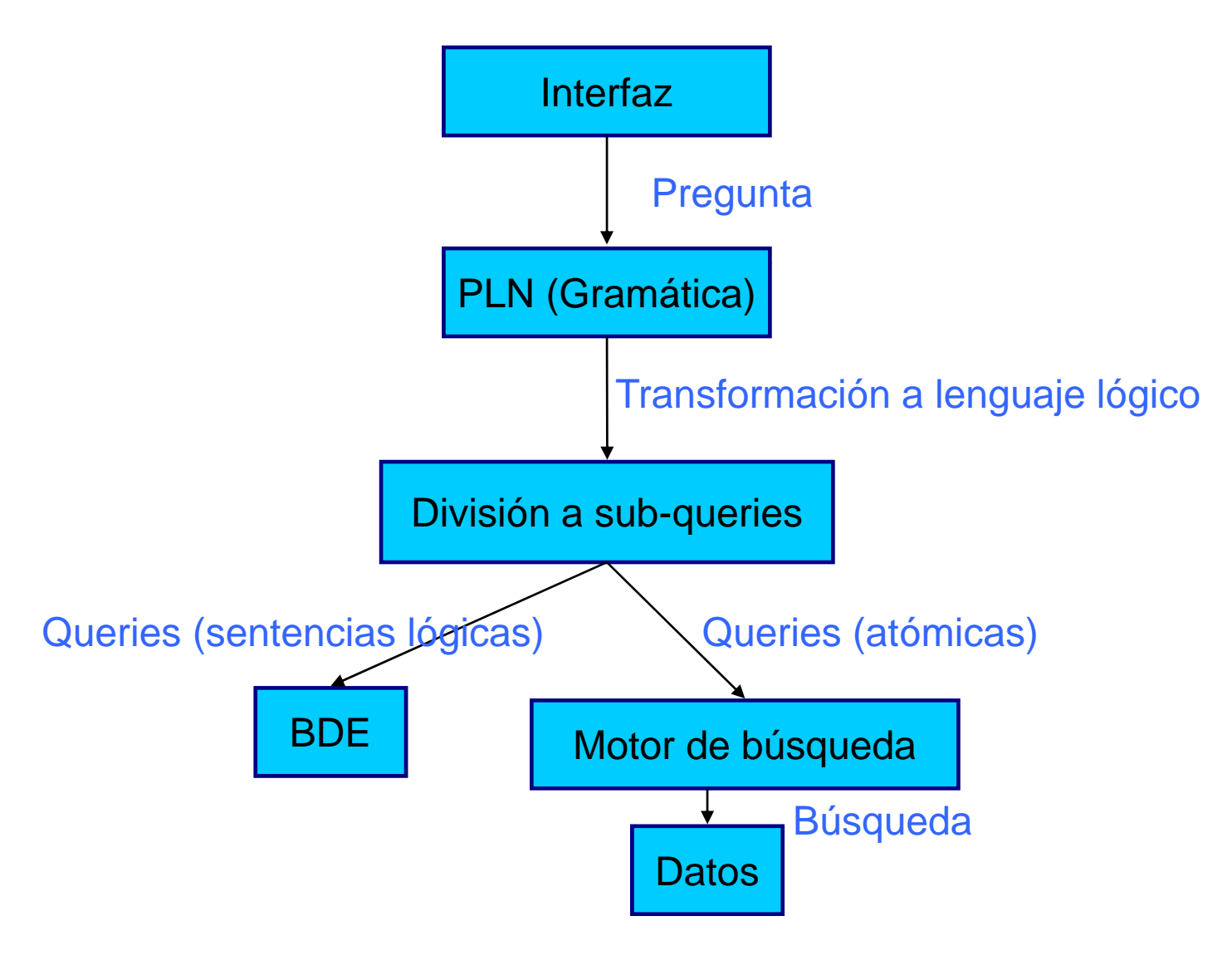

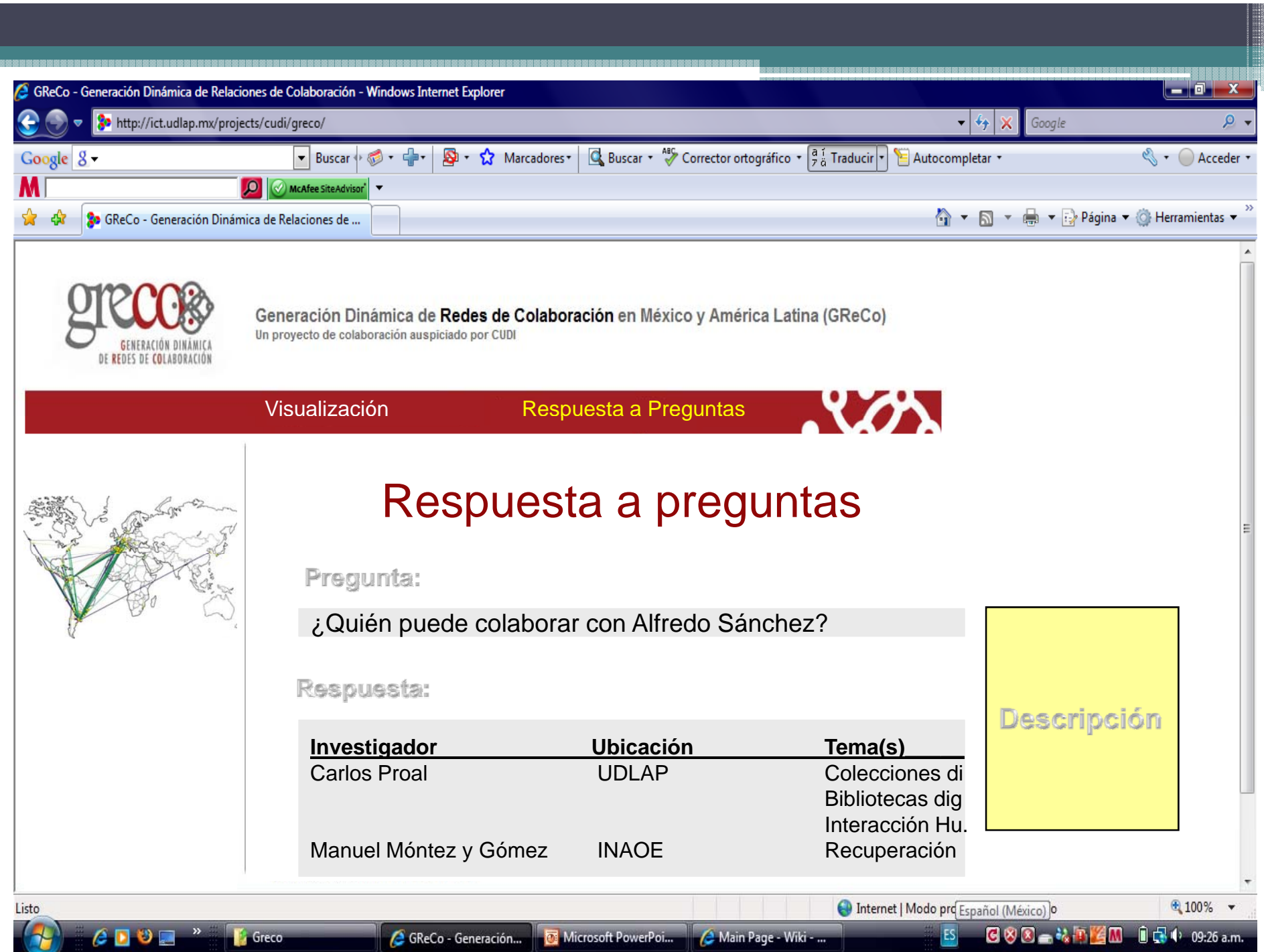

# **Perspectiva**

- Avances en revisión del estado del arte
- •• Arquitectura general en revisión
- •Prototipos en evaluación
- •• Algoritmos por seleccionar o construir
- • Estudios comparativos disponibles en el reporte semestral (junio 2009)
- •Implementación
- Pruebas
- Documentación
- Publicaciones
- • Liberación como software abierto (Diciembre 2009)

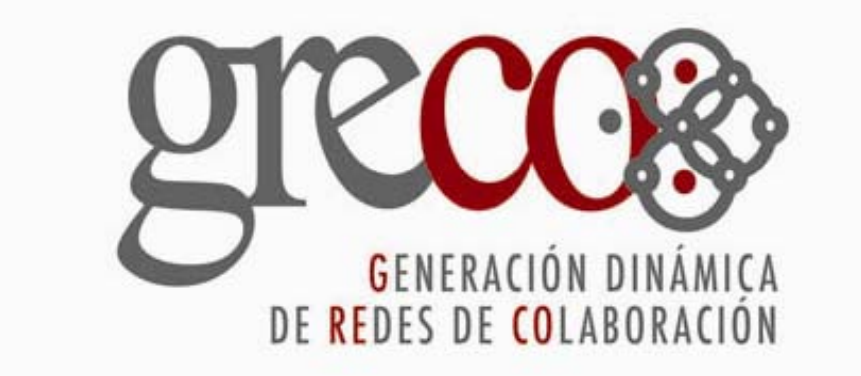

• Más información:

http://ict.udlap.mx/greco/